$<<$ Solidworks $2011$ 

<<Solidworks2011

- 13 ISBN 9787111371427
- 10 ISBN 7111371429

出版时间:2012-1

页数:293

PDF

更多资源请访问:http://www.tushu007.com

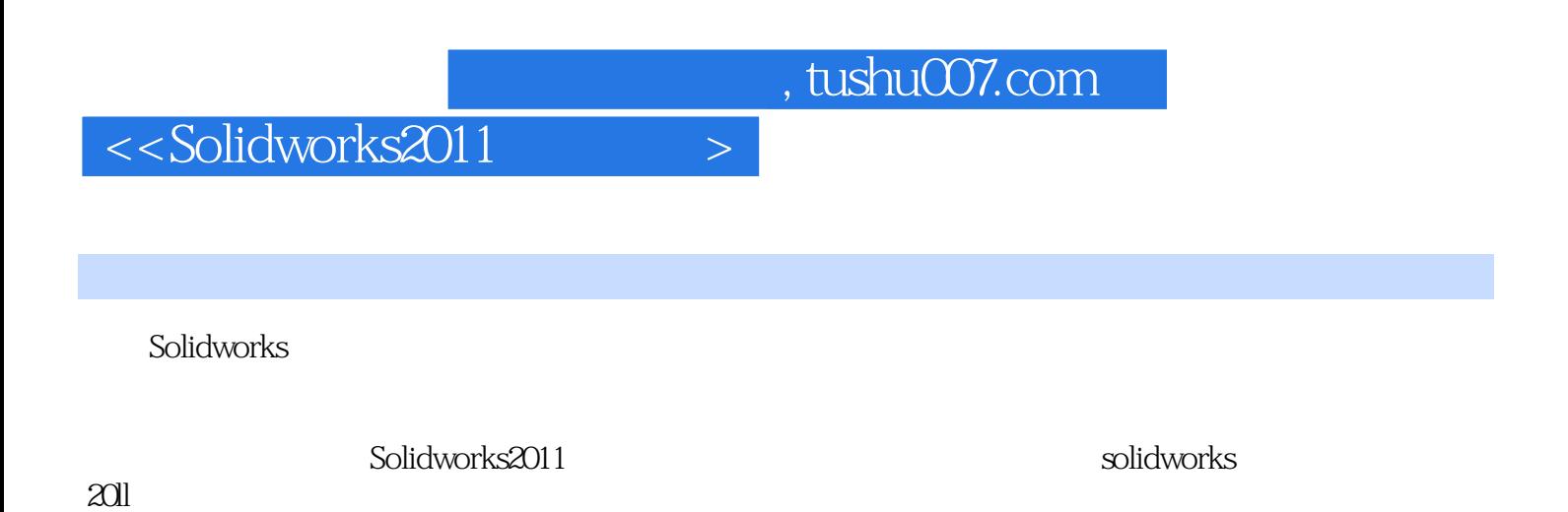

CAD CAM

<<Solidworks2011

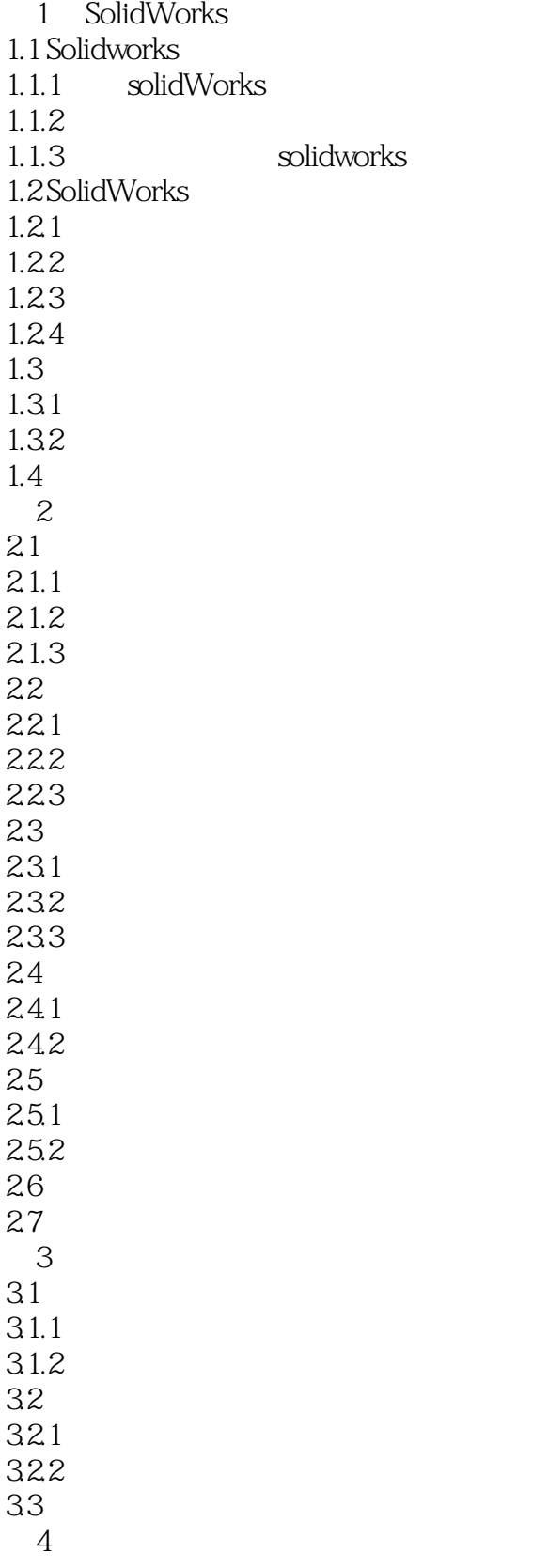

## $<<$ Solidworks $2011$

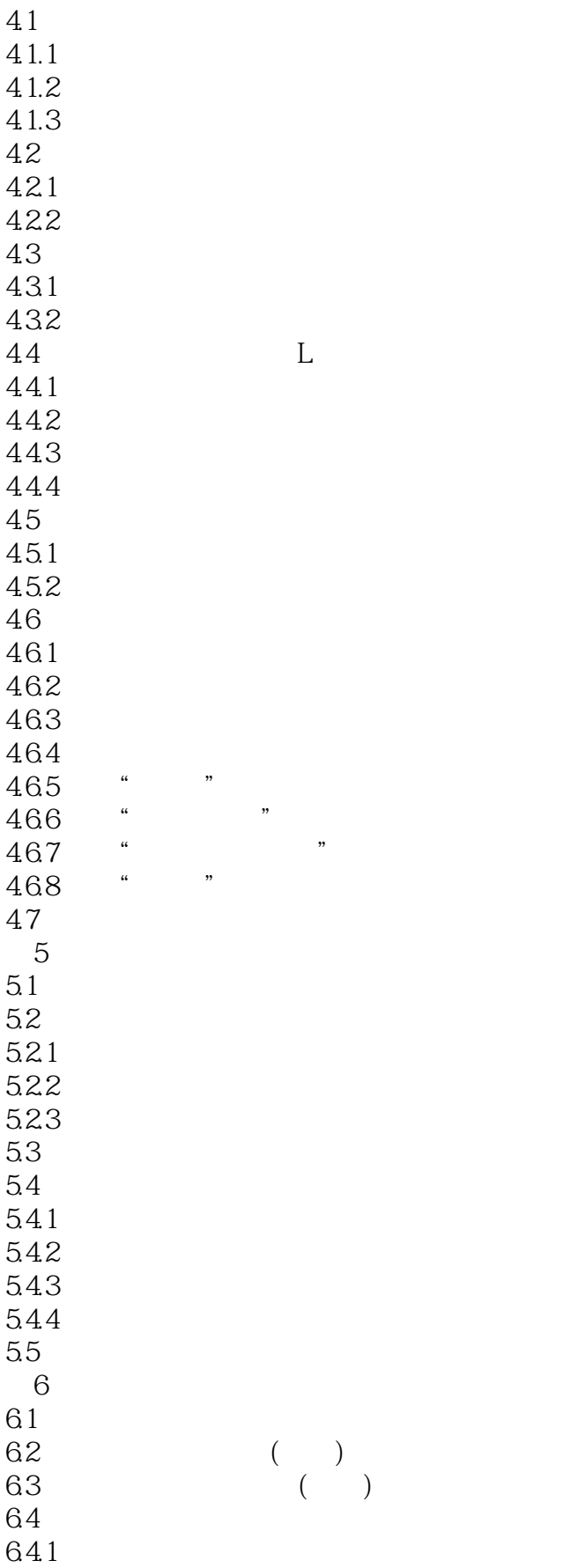

## $<<$ Solidworks $2011$

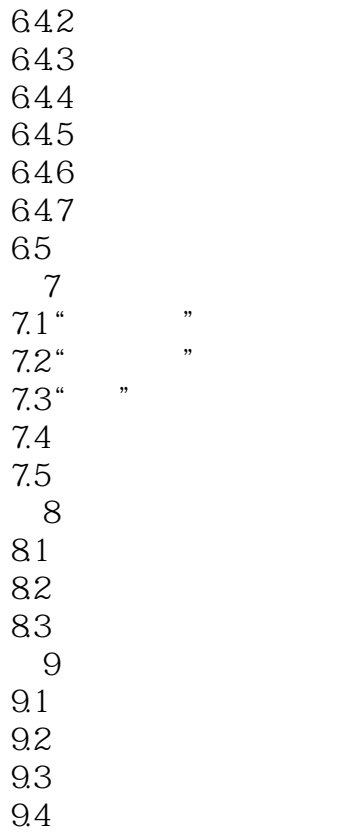

9.5

*Page 5*

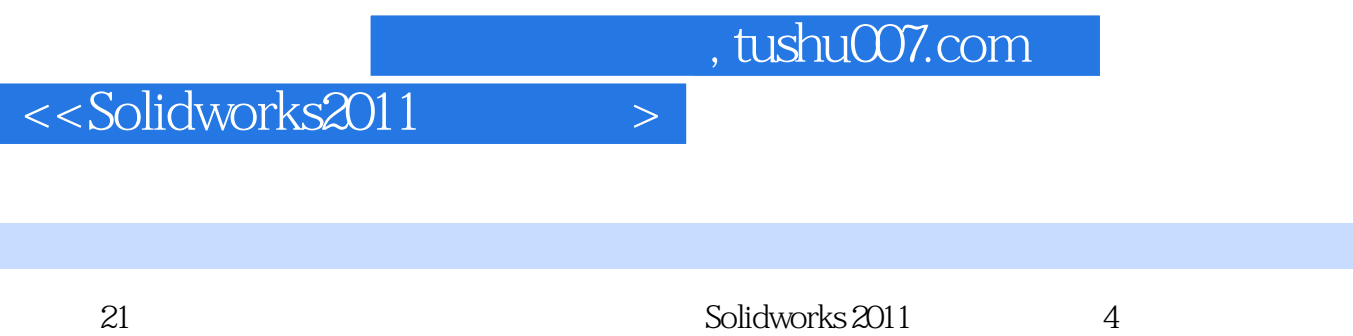

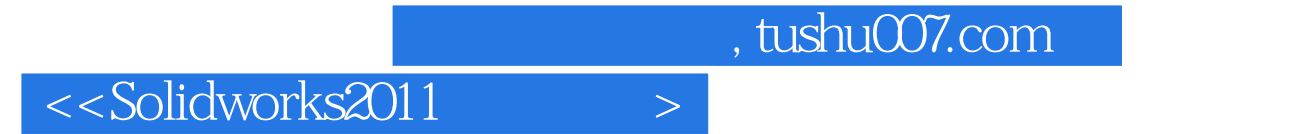

本站所提供下载的PDF图书仅提供预览和简介,请支持正版图书。

更多资源请访问:http://www.tushu007.com